Департамент образования и науки Брянской области государственное автономное учреждение дополнительного образования «Центр цифрового образования «АЙТИ-куб» Дятьковского района»

Рассмотрено на заседании методического совета Протокол № 1 or «28» abry 2023

Принято решением педагогического совета Протокол №  $or x 31$  » abusema 2023 r. **УТВЕРЖДАЮ** Директор ГАУ ДО «Центр цифрового образования «АЙТИ-куб» Дятьковского района» E.H. Короткова Приказ NEG Box «О хантиди 2023 г.

### ДОПОЛНИТЕЛЬНАЯ ОБЩЕОБРАЗОВАТЕЛЬНАЯ (ОБЩЕРАЗВИВАЮЩАЯ) ПРОГРАММА «ІТ-выбор»

возраст обучающихся: 9-14 лет, срок реализации: 1 месяц

Автор-составитель: Рязанцев Филипп Дмитриевич, Педагог дополнительного образования (квалификация)

г. Дятьково - 2023 г.

### ПОЯСНИТЕЛЬНАЯ ЗАПИСКА

Дополнительная общеобразовательная (общеразвивающая) программа «IT-выбор» (далее - Программа), разработана в соответствии с нормативноправовыми основаниями:

• Федеральным Законом №273-ФЗ от 29.12.2012 г. «Об образовании в Российской Федерации»;

• Указом Президента Российской Федерации «О национальных целях развития Российской Федерации на период до 2030 года»;

• Конвенцией развития дополнительного образования детей до 2030 года (утверждена распоряжением Правительства РФ от 31.03.2022 г. №678-р);

• Стратегией развития воспитания в Российской Федерации на период до 2025 года (утверждена распоряжением Правительства Российской Федерации от 29.05.2015 г. № 996-р);

• Планом мероприятий по реализации в 2021 - 2025 годах Стратегии развития воспитания в Российской Федерации на период до 2025 года распоряжением Правительства Российской Федерации (утвержден **OT** 12.11.2020 г. № 2945-р);

• Приказом Министерства образования и науки Российской Федерации от 23.08.2017 г. №816 «Об утверждении Порядка применения организациями, осуществляющими образовательную деятельность, электронного обучения, дистанционных образовательных технологий при реализации образовательных программ»;

• Приказом Министерства просвещения Российской Федерации от 27.07.2022 г. №629 «Об утверждении Порядка организации и осуществления образовательной деятельности по дополнительным общеобразовательным программам»;

• Приказом Министерства просвещения Российской Федерации от 03.09.2019 г. № 467 «Об утверждении Целевой модели развития региональных систем дополнительного образования детей»;

 $\overline{2}$ 

• Постановлением Главного государственного санитарного врача РФ от 28.09.2020 Г.  $N<sub>28</sub>$  $\langle \langle$ Oб утверждении  $C\Pi$ 2.4.3648-20 «Санитарноэпидемиологические требования к организациям воспитания и обучения, отдыха и оздоровления детей и молодежи»»;

• Письмом Министерства образования и науки Российской Федерации от 18.11.2015 г. №09-3242 «О направлении информации» (с «Методическими рекомендациями по проектированию дополнительных общеразвивающих программ (включая разноуровневые программы))»;

• Конвенцией ООН о правах ребёнка.

### Направленность программы

Дополнительная общеобразовательная (общеразвивающая) программа «IT-выбор» (далее - Программа) имеет техническую направленность. Данная направленность ориентирована на создание условий для вовлечения детей в создание искусственно- технических и виртуальных объектов, построенных по законам природы, в приобретение навыков в области обработки материалов, электротехники и электроники, системной инженерии, 3Dпрототипирования, цифровизации, работы с большими данными, освоения языков программирования, машинного обучения, автоматизации  $\mathbf{M}$ робототехники, технологического предпринимательства, содействовать формированию у обучающихся современных знаний, умений и навыков в области технических наук, технологической грамотности и инженерного мышления и предназначена для использования в системе дополнительного образования детей.

Сущность программы «IT-выбор» направлена на развитие и поддержку детей, Проявивших интерес  $\mathbf{M}$ определенные способности  ${\bf K}$ программированию, 3D-моделированию, к изучению алгоритмизации и в целом к информационным технологиям.

 $\overline{3}$ 

### Актуальность

В мире IT существуют десятки различных профессий разного уровня сложности и востребованности. Программа «IT-выбор» дает возможность обучающимся определиться с выбором в цифровых специальностях.

### Новизна или отличительные особенности

Программы «IT-выбор» заключается в том, что она отражает требования и актуальные тенденции не только сегодняшнего, но и завтрашнего дня, а также имеет профориентационный характер технической направленности.

Обучающиеся приобретают первоначальные знания по основам различных IT-направлений, которые будут востребованы для дальнейшего обучения в профильных средних специальных и высших учебных заведениях.

Отличительная особенность Программы «IT-выбор» заключается в том, что она является практико-ориентированной. Освоение IT-навыков происходит в процессе практической работы, что позволяет обучающимся получать не только теоретические знания.

### Педагогическая целесообразность

В мире IT существуют десятки различных профессий разного уровня сложности и востребованности. Программа «IT-выбор» дает возможность обучающимся определиться с выбором в цифровых специальностях.

Педагогическая целесообразность данной Программы заключается в пробуждении интереса у обучающихся к новому виду деятельности, а также развивает технические навыки, учит решать комплексные задачи, требующие одновременно логического и творческого подхода.

### Цель программы

Цель программы заключается в профориентации обучающихся по профессиям технической направленности.

 $\overline{4}$ 

### Задачи Программы

Для успешной реализации поставленной цели необходимо решить ряд педагогических, развивающих и воспитательных задач:

Обучающие:

• повышение уровня знаний в IT-сфере;

• формирование стойкого интереса изучению современных  $\mathbf{K}$ информационных технологий;

предпрофессионального • формирование представления y обучающихся по профессиям технической направленности.

Развивающие:

• развитие способности осознанно ставить перед собой конкретные задачи, разбивать их на отдельные этапы и добиваться их выполнения;

• развитие интереса к техническим знаниям, а также развитие у обучающихся таких навыков, как техническое мышление, изобретательность, инженерная грамотность;

• развитие не только учебной мотивации, но и мотивации к творческому поиску;

• стимулирование познавательной обучающихся активности посредством включения их в различные виды конкурсной деятельности, такие как, между командные соревнования.

Воспитательные:

• формирование организаторских и лидерских качеств;

• воспитание к трудолюбию, уважению к труду;

• формирование чувства коллективизма и взаимопомощи.

### Адресат Программы

Возраст обучающихся, участвующих в реализации данной Программы от 9 до 14 лет.

Образовательный процесс осуществляются в группах с обучающимися разного возраста. Программа предоставляет обучающимся возможность освоения учебного содержания занятий с учетом уровня их общего развития, способностей, мотивации. В рамках Программы предполагается реализация параллельных процессов освоения содержания Программы на разных уровнях доступности и степени сложности, с опорой на диагностику стартовых возможностей каждого из воспитанников.

В коллектив могут быть приняты все желающие, не имеющие противопоказаний по здоровью.

Количество обучающихся в одной группе варьируется от 8 до 15 человек.

Срок реализации Программы - 1 месяц (16 часов).

Учебный процесс строится таким образом, чтобы экспериментальная и практическая работа преобладала над теоретической подготовкой.

Занятия проводятся 2 раза в неделю по 2 урока. Продолжительность занятия - 45 минут. После 45 минут занятий организовывается перерыв длительностью 10 минут для проветривания помещения И отдыха обучающихся.

### Планируемые результаты

Предметные результаты

Обучающийся будет:

• владеть базовыми навыками 3D-моделирования;

•знать основные понятия: дополненная реальность (в т.ч. ее отличия от виртуальной), смешанная реальность;

• знать общие навыки разработки простейших компьютерных игр с использованием различных сред программирования;

• уметь снимать и монтировать видео;

• Владеть комплексом базовых технологий, применяемых при создании и программировании роботов;

• иметь интерес к технике, конструированию, техническому творчеству, высоким технологиям.

Личностные результаты:

У обучающегося будут сформированы:

необходимости профессионального • осознание личностного И самоопределения;

• развитие критического и технического мышления;

• развитие творческой инициативы, самостоятельности;

решений • навыки самоконтроля, самооценки, принятия И осуществления осознанного выбора.

Метапредметные результаты:

Обучающийся научится:

• ориентироваться в информационном пространстве и работать в команде;

• научно-исследовательской, инженерно-конструкторской и проектной деятельности.

### Формы аттестации подведения реализации  $\boldsymbol{u}$ итогов дополнительной образовательной программы

Аттестация обучающихся - неотъемлемая часть образовательного процесса, позволяющая всем его участникам оценить реальную результативность совместной научно-технической и творческой деятельности.

Система отслеживания результатов обучающихся выстроена следующим образом:

• определение начального уровня знаний, умений и навыков;

• промежуточная аттестация в форме электронного тестирования;

• итоговый контроль (разработка индивидуального проекта и его защита).

 $\overline{7}$ 

### УЧЕБНЫЙ ПЛАН

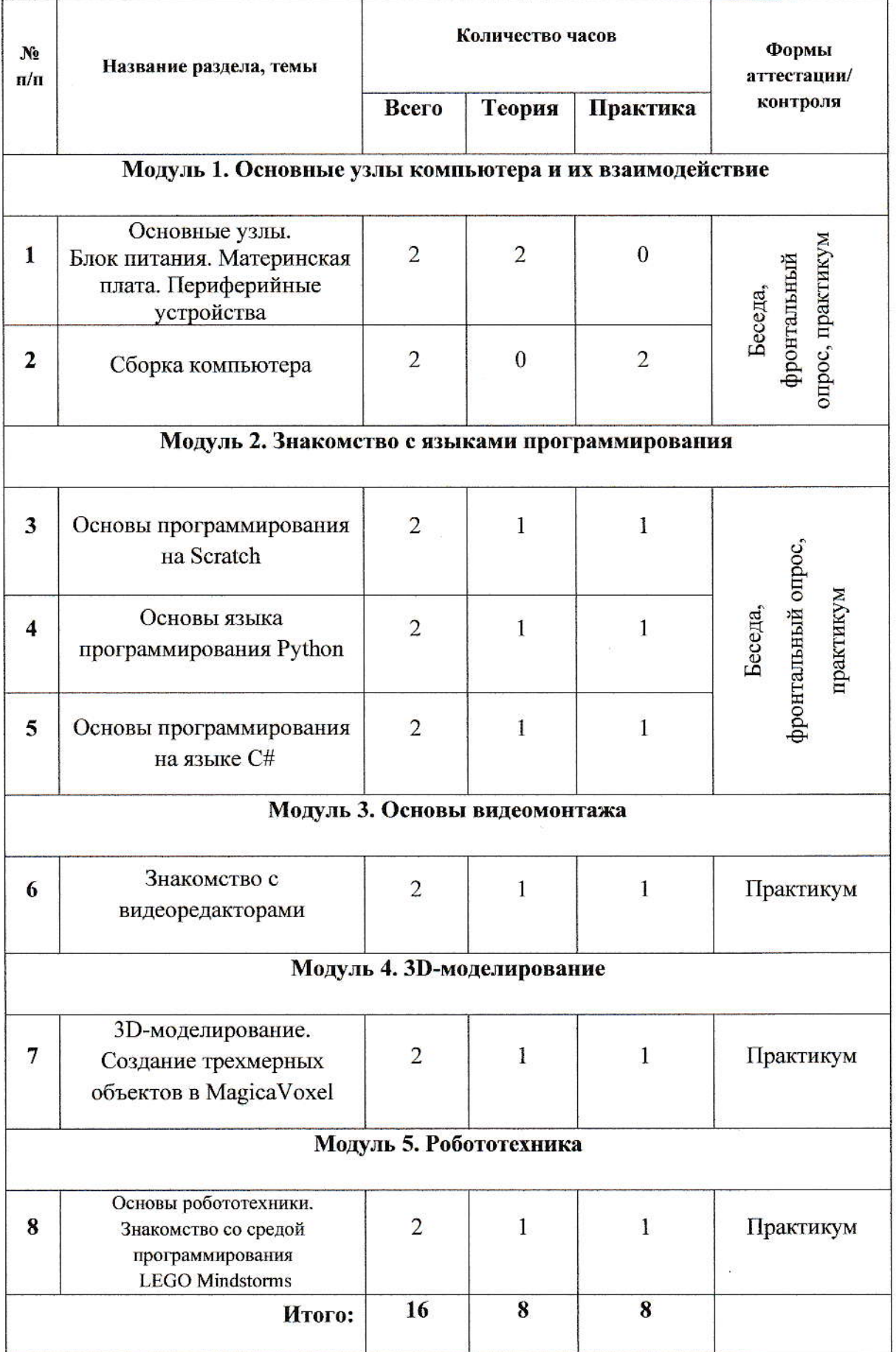

### СОДЕРЖАНИЕ ПРОГРАММЫ

### Модуль 1. Основные узлы компьютера и их взаимодействие

### Материнская 1. Основные Блок плата. питания. узлы. Периферийные устройства.

### Теория

Основные комплектующие персонального компьютера: блок питания, материнская плата (шина, сокет, мосты), оперативная память, процессор, (HDD/SSD, данных оптические приводы), подсистема хранения видеоподсистема. Устройства ввода-вывода. Периферийные устройства. Взаимодействие устройств компьютера между собой.

Знакомство с BIOS (BIOS/CMOS; UEFI/EFI). Алгоритм и компьютерная программа.

### 2. Сборка компьютера

### Практика

Сборка-разборка системного блока. Рекомендации, особенности, тенденции современных ПК. Подключение лицевой панели к материнской плате.

### Модуль 2. Знакомство с языками программирования

### 3. Основы программирования на Scratch

### Теория

Что такое язык программирования. Последовательность, алгоритмы, циклы. Их важность для правильной работы программного кода.

### Практика

Изучение последовательности изменения в программном коде на примере простейшей программы в среде разработки Scratch. Поиск «багов» и их исправление.

### 4. Основы языка программирования Python

### Теория

Основы языка программирования Python. Библиотека Tkinter. Элементы графического интерфейса.

### Практика

Разработка графического интерфейса. Создание яркого и красочного дизайна в среде разработки PyCharm. Работа с графическими примитивами объекта-холста виджета Canvas.

### 5. Основы программирования на языке С#

### Теория

Знакомство с синтаксисом и семантикой языка программирования С#. Классификация встроенных типов данных. Типы данных, определяемых пользователем (пользовательские типы). Знакомство с классами, объектами, методами, пространством имен.

### <u>Практика</u>

Работа в среде Visual Studio. Работа с позиционной системой счисления. Разработка собственного оконного приложения в Windows Forms.

### Модуль 3. Основы видеомонтажа

### 6. Знакомство с видеоредакторами

### Теория

Основные правила и законы при съемке видео. Популярные бесплатных Сравнение функционала интерфейса видеоредакторы.  $\, {\bf N}$ видеоредакторов.

### Практика

Основы обработки видео. Удаление фрагментов, работа с музыкой, работа замена звука, разделение видео на части,  $\rm{co}$ скоростью воспроизведения, работа с текстом.

### 7. 3D-моделирование. Создание трехмерных объектов в Magical **Voxel**

### Теория

3D-моделирование, отличие пикселей от вокселей, графика ретро-стиля. MagicaVoxel - свободный воксельный 3D-редактор: преимущества, готовые работы, возможности.

### Практика

Семь программ для работы с воксель-артом. Простые примеры в Qubicle, VoxelShop. Обзор программы: горячие клавиши, работа с камерой. Создание и подготовка воксельного персонажа для анимации.

### Модуль 5. Робототехника

### 8. Основы робототехники. Знакомство  $co$ средой программирования LEGO Mindstorms

### Теория

Робот как элемент Знакомство жизни человека.  $\mathbf{c}$ элементами конструирования. Типы передачи вращения. Среда программирования.

### <u>Практика</u>

Сборка модели робот-гимнаст. Создание программного обеспечения робота. Взаимодействия с модулем Ev3.

### УСЛОВИЯ РЕАЛИЗАЦИИ ПРОГРАММЫ

### Требования к помещению

Для обеспечения занятий необходимо:

• помещение, отвечающее санитарно-гигиеническим требованиям: просторное, с хорошим дневным освещением, хорошо налаженной вентиляцией;

• помещение должно быть оборудовано необходимой мебелью (столы, стулья, шкафы, доска, стеллажи);

• освещение может быть электрическое, лучи света должны падать на изображаемый объект под углом 45°;

• окна должны быть защищены от воздействия прямых солнечных лучей (занавес, жалюзи).

### Материально-техническое обеспечение

- ноутбуки на каждого обучающегося и преподавателя;
- веб-камера;
- многофункциональное устройство;
- флипчарт;
- наушники с микрофоном.

Информационное обеспечение:

• операционная система (желательно Windows);

• поддерживаемые браузеры (для работы LMS): Yandex Browser,

Chrome, Chrome Mobile, Firefox, Opera; Safari, Mobile Safari, Edge, Python;

- среда разработки: Magica Voxel;
- Unity3D, Adobe Maximo https://www.mixamo.com;
- среда разработки Visual Studio;
- среда Wing IDE 101 (версии 6 или выше);
- пакет библиотек со SciPy: numpy, scipy, matplotlib, sympy, pandas;
	- среда PyCharm Community Edition.

### СПИСОК ЛИТЕРАТУРЫ

Нормативные документы:

1. Федеральным Законом №273-ФЗ от 29.12.2012 г. «Об образовании в Российской Федерации»;

2. Указом Президента Российской Федерации «О национальных целях развития Российской Федерации на период до 2030 года»;

3. Конвенцией развития дополнительного образования до 2030 года (утверждена распоряжением Правительства РФ от 31.03.2022 г. №678-р);

4. Стратегией развития воспитания в Российской Федерации на период до 2025 года (утверждена распоряжением Правительства Российской Федерации от 29.05.2015 г. № 996-р);

5. Планом мероприятий по реализации в  $2021 - 2025$  годах Стратегии развития воспитания в Российской Федерации на период до 2025 года распоряжением Правительства Российской Федерации от (утвержден 12.11.2020 г. № 2945-р);

образования Российской 6. Приказом Министерства  $\mathbf H$ науки Федерации от 23.08.2017 г. №816 «Об утверждении Порядка применения организациями, осуществляющими образовательную деятельность, электронного обучения, дистанционных образовательных технологий при реализации образовательных программ»;

7. Приказом Министерства просвещения Российской Федерации от 27.07.2022 г. №629 «Об утверждении Порядка организации и осуществления образовательной деятельности по дополнительным общеобразовательным программам»;

8. Приказом Министерства просвещения Российской Федерации от 03.09.2019 г. № 467 «Об утверждении Целевой модели развития региональных систем дополнительного образования детей»;

9. Постановлением Главного государственного санитарного врача РФ от 28.09.2020 г. №28 «Об утверждении СП 2.4.3648-20 «Санитарно-

эпидемиологические требования к организациям воспитания и обучения, отдыха и оздоровления детей и молодежи»»;

Российской образования  $\mathbf H$ науки Министерства 10. Письмом Федерации от 18.11.2015 г. №09-3242 «О направлении информации» (с «Методическими рекомендациями по проектированию дополнительных общеразвивающих программ (включая разноуровневые программы))»;

11. Конвенцией ООН о правах ребёнка.

Учебная литература:

1. Афанасьев В.О. Развитие модели формирования бинокулярного изображения виртуальной 3D -среды. Программные продукты и системы. Гл. ред. м.-нар. Журнала «Проблемы теории и практики управления», Тверь, 4, 2004. c.2530.;

2. Jonathan Linowes / Unity Virtual Reality Projects // Packt Publishing,  $2015 - 286$  pp.

3. Ашманов И.С. Идеальный поиск в Интернете глазами пользователя. М.: Питер, 2011.

Проектная 4. В.Г. Рындак, В.О. Дженжер, Л.В. Денисова. деятельность школьников в среде программирования Scratch. Учебнометодическое пособие. Оренбург - 2009.

5. Баскаков А.Я., Туленков Н.В. Методология научного исследования: Учеб. пособие. К.: МАУП, 2004.

6. Бек У. Общество риска. На пути к другому модерну. М.: Прогресс Традиция, 2000.

B.B. исследовательской 7. Краевский Основы Бережнова, деятельности студентов: учеб. пособие для студ. сред. учеб. заведений. М.: Издат. центр «Академия», 2007.

8. Бехтерев С.В. Майнд-менеджмент. Решение бизнес-задач с помощью интеллект-карт. М.: Альпина Паблишер, 2012.

9. Шапошникова С.В. Введение в Scratch, 2011.

10. Задачи по программированию. Под ред. С. М. Окулова, М.: БИНОМ. Лаборатория знаний, 2006.

11. Информатика и ИКТ. Задачник-практикум в 2 частях. Под ред. И. Г. Семакина и Е. К. Хеннера. М.: БИНОМ. Лаборатория знаний, 2014.

12. Лутц М. Изучаем Python. СПб.: Символ-Плюс, 2011.

13. Окулов С. М. Основы программирования. М.: Бином. Лаборатория знаний, 2012.

14. Поляков К. Ю., Еремин Е. А. Информатика. Углублённый уровень. Учебник для 10 класса в 2 частях. М.: БИНОМ. Лаборатория знаний, 2014.

15. Ханс-Георг Шуман, учебник РҮТНОН для детей. Издательство «ДМК Пресс», 2019.

16. Кольцов Д.В., Python: создаём программы и игры. Издательство «Наука и техника», 2019

17. Эльконин, Д. Б. Детская психология: учеб. пособие для студ. высш. учеб. заведений / Д. Б. Эльконин; ред.сост. Б. Д. Эльконин. - 4-е изд., стер. - М.: Издательский центр «Академия», 2007. - 384 с

Интернет-ресурсы:

1. Материалы и презентации к урокам в LMS Яндекс. Лицея.

2. Сайт «Python 3 для начинающих» - pythonworld.ru.

3. Сайт «Питонтьютор» - pythontutor.ru.

4. https://dtf.ru/gamedev/1661-chem-pikseli-otlichayutsya-ot-vokseley-ikak-v-sovremennyh-igrah-sozdayut-grafiku-retro-stilya.

5. Scratch - Язык программирования [электронный ресурс] // http://progopedia.ru/language/scratch/.

6. Голиков Д. Как сделать любой школьный урок веселее с помощью Scratch?

7. Патаракин Е. Что можно делать и чему можно научиться со Скретчем

8. Что такое Scratch [электронный ресурс] // https: // sites. google.com/a/uvk6. info/scratch/

# Календарно-тематическое планирование

### Группа-

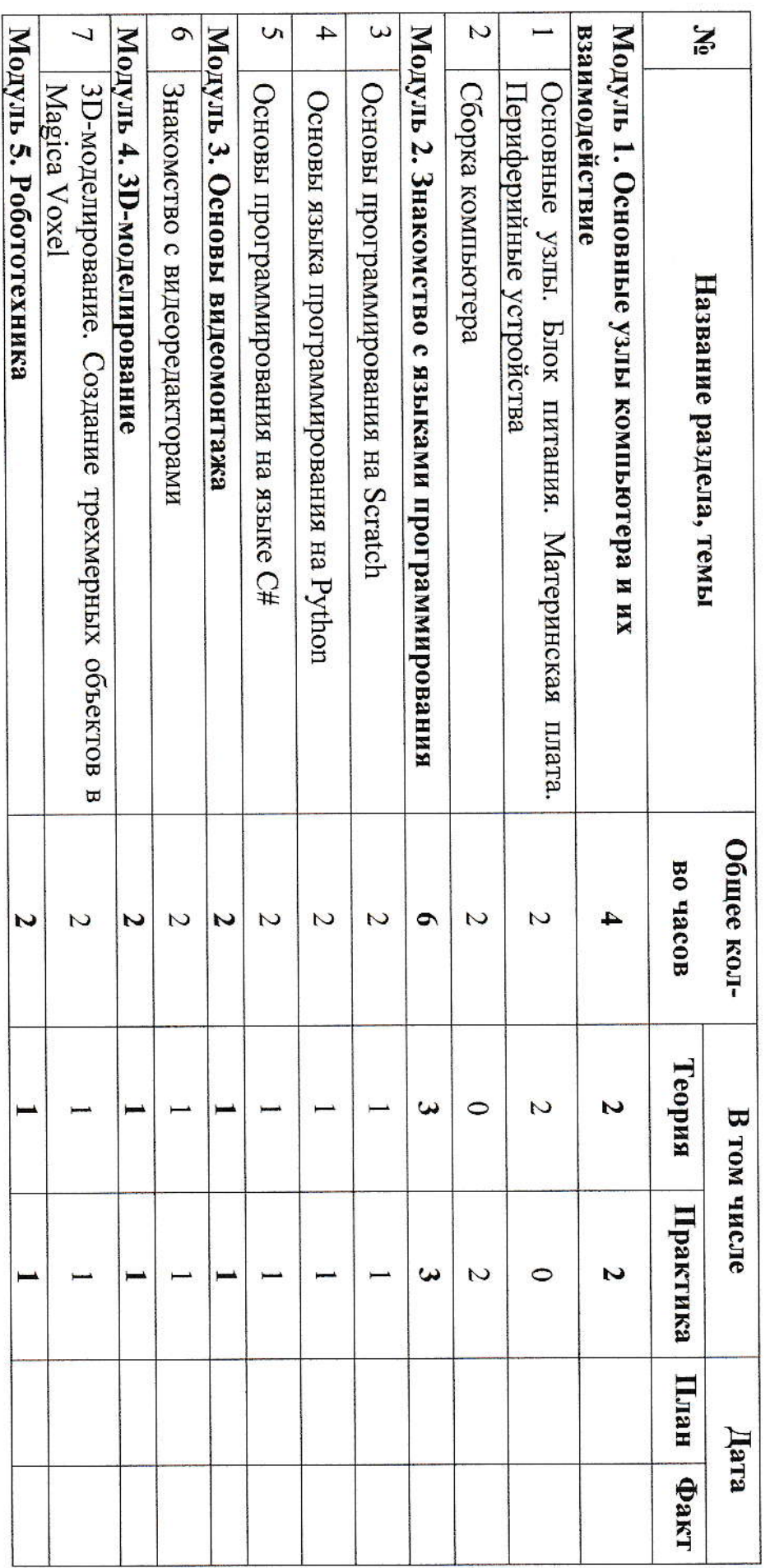

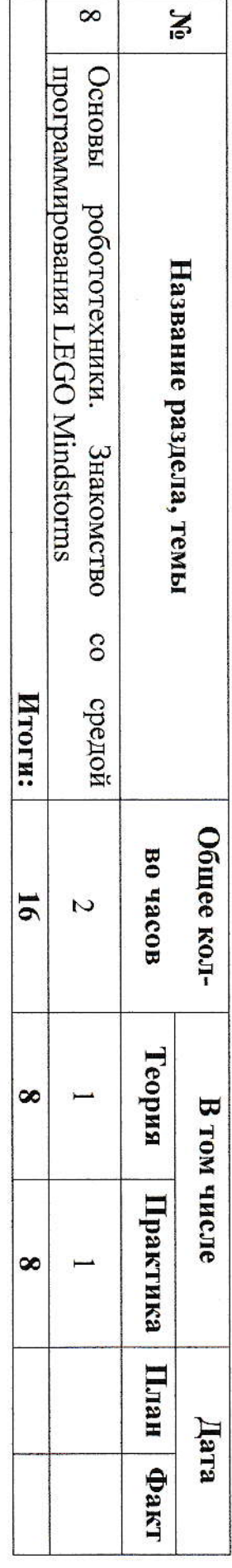

Приложение 2

## Лист корректировки программы

Количество часов по программе (на конец учебного года) -Количество часов по программе (на начало учебного года) - 16 ч.

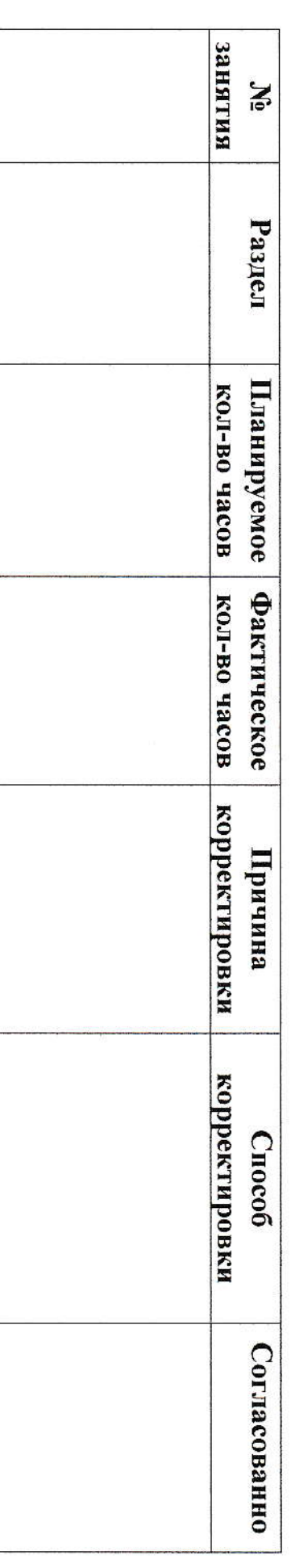